**Barcode Generator Overprinter Crack [2022-Latest]**

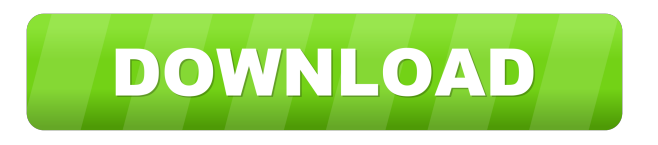

## **Barcode Generator Overprinter With Registration Code PC/Windows**

**Barcode Generator Overprinter Crack + Full Version**

77a5ca646e

## **Barcode Generator Overprinter Crack + Torrent**

## **What's New in the?**

Software for creating and printing barcodes. It supports all the standard and emerging barcode formats. This barcode generator software is designed for Windows. It can create a wide range of barcode types: UPC, ISBN, EAN, ISSN, MSC, CODABAR, RSS, QR, DIN, 2of5, CODE 128, AZTEC, PDF417, Data Matrix, Linear Barcode, Code 49, Code 11, Datamatrix, Interleaved 2 of 5, Codabar, PDF417A. You can generate a barcode quickly by entering the barcode content, print the barcode on your printer or paste it from the clipboard. Barcode Generator & Overprinter is freeware for non-commercial use. It is easy to use and works in your web browser. Barcode Generator & Overprinter is a Windows software application whose purpose is to help you create barcodes that can be printed on various forms, reports and invoices. User interface The layout looks a bit overwhelming at a first glance but this is only because the tool embeds all configuration settings for defining a barcode in the main window. There are actually three steps that you need to follow in order to complete the process, namely input barcode data, set the barcode format and print the barcode label. Provide the barcode data You are allowed to input the barcode information directly in the main window, paste it from the clipboard, or import data from TXT, CSV, XLS, or XLSX file format. Set up the barcode format Barcode Generator & Overprinter gives you the possibility to specify a default title, select the barcode format from a drop-down list (e.g. ISSN, ISBN, EAN-14, UPC-A, QR Code), change the background color, alter the font and size of the text, as well as modify the width and height of the barcode. In addition, you can show or hide the text label, pick the unit of measurement (inches or centimeters), and adjust the rotation angle and alignment. Print multiple barcodes The application helps you print multiple barcodes on a single sheet of paper, specify the number of columns and rows, change the paper size, pick the preferred paper type (e.g. A4, A5, B5), and select the printer. Other important settings worth being mentioned enable you to configure the top/left margins and row/column space, export each barcode to a picture file (BMP, EMF or PNG file format), copy the barcode image to the clipboard, as well as insert barcodes to a blank MS Word or Excel file. Extra tools to

## **System Requirements:**

Hard Disk Space: RAM: A minimum of 1.5 GB of RAM is recommended. Note: Minimum RAM required to run your Windows OS installation will be determined during the installation process. Please refer to the minimum RAM requirements table in the PC Configuration Wizard in this documentation. A minimum of 1.5 GB of RAM is recommended. Note: Minimum RAM required to run your Windows OS installation will be determined during the installation process. Please refer to the minimum RAM requirements table in the PC Configuration Wizard in this documentation. Processor: A Processor must be enabled for at least 5 hours prior to installing

[https://wwthotsale.com/wp-content/uploads/2022/06/Hardlink\\_Scanner.pdf](https://wwthotsale.com/wp-content/uploads/2022/06/Hardlink_Scanner.pdf) <http://www.almawomenboutique.com/?p=12794> <https://lorrinelowell807fg.wixsite.com/ticusicoun/post/computer-theme-torrent-activation-code-april-2022> <https://timesnest.com/my-phone-support-crack-full-version-free-for-pc/> <http://topcoffeebar.com/wp-content/uploads/2022/06/OpenSubtitlesSearch.pdf> <https://sarahebott.org/copperlicht-sdk-for-windows/> <https://theprofficers.com/wp-content/uploads/2022/06/urivan.pdf> <https://biodashofficial.com/smath-studio-7610-crack-activation-key/> <https://ogledalce.ba/wp-content/uploads/2022/06/gardal.pdf> <https://joyasoran372yqtt.wixsite.com/haiprovemrab/post/backup-wolf-incl-product-key-free>